### A Technique for Generic Iteration and Its Optimization

#### Stephen M. Watt *The University of Western Ontario* October 17, 2005

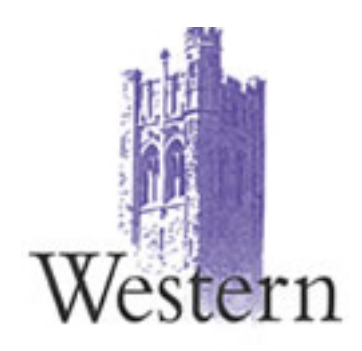

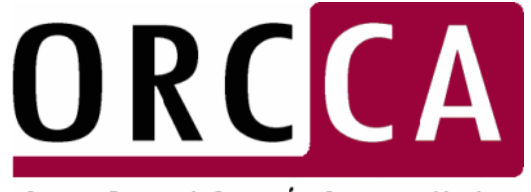

Ontario Research Centre for Computer Algebra

# **Outline**

- Generic iteration
- *Save/restore* vs *suspend/resume* iteration
- Previous implementations of suspend/resume
- Our implementation
- Optimization

# Generic Iteration

template <typename T> class Iter { public:

```
T value() = 0;
  bool empty() = 0;void step() = 0;};
```

```
class AIter : public Iter<int> {
   int
*_argv;
   int
_i, _argc;
public:
   AIter(int ac, int
*av)
   {angle} = ac; \_argv = av; \_i = 0;void step() \qquad \{\_\mathbf{i} + \mathbf{j}\}bool empty() { return _i == n; }
```
int value() { return \_a[\_i]; }

```
int
sum(Iter<int> *iit) {
     int \boldsymbol{\mathsf{s}}=\boldsymbol{\mathsf{0}};
    for (; !iit->empty(); iit->step()s += iit-\rightarrowvalue();
    return s;
}
```
struct ListLink { int first; ListLink \*rest; };

```
class LIter : public Iter<int> {
   ListLink *_l;
public:
   LIter(ListLink
*l) { _l = l; }
  void step() \{ \_l = \_l->rest; }
  bool empty() { return _l = 0; }
   int value() { return _l->first; }
};
```
};

## Save/Restore Iteration

- Save and restore state of iteration in an iterator object. *E.g.* **\_i** in AIter, **\_l** in LIter
- Not always so simple…

## A slightly more complicated example

• Hash table type and traversal:

```
void printVals1(HTable *ht) {
                                              for (int i=0; i < ht->buckc; i++) {
                                                 HBlock *blk = ht->buckv[i];
                                                 while (blk != 0) {
                                                   for (int j=0; j < blk->entc; j++)
                                                      print(blk->entv[j].val);
                                                    blk
= blk->next;
                                                 }
                                              }
                                           }
typedef int
Key; 
typedef char *Val;
struct HBlock {
   HBlock *next;
   int
entc;
   struct {Key key; Val val;} entv[10];
};
struct HTable {
   int
buckc;
   HBlock **buckv;
FIBIOCK DUCKV, void printVals2(HTable *ht) {<br>};<br>Hiter hit(ht);

hit(ht);
                                              for (; !hit.empty(); hit.step()print(hit.value());
                                           }
```
# Save/Restore Iterator

• Logic is *much* more com plicated

```
HTable *ht;
   HBlock *blk;
   int i, j;
public:
   HIter(HTable
*ht0) {
     ht = ht0;i = 0;
     j = -1; // ++j gives entv[0]
     // Find first non-empty block
     while (i < ht->buckc) {
        blk
= ht->buckv[i];
        if (blk && blk->entc
> 0) break;
        1 + +;
     }
     step();
   }
                                         void step() {
                                               if (++j < blk->entc) return;
                                              j = 0; \frac{1}{\sqrt{r}} // Try start of a block.
                                               blk
= blk->next; // Try next block in chain.
                                               if (blk && blk->entc
> 0) return;
                                              i++; // Try next chain.
                                              while (i < ht->buckc) {
                                                  blk
= ht->buckv[i];
                                                  if (blk && blk->entc
> 0) break;
                                                 i++;
                                               }
                                            }
                                            Val value() { return blk->entv[j].val; }
                                            bool empty() { return i == ht->buckc; }
                                         };
                                     •
Must establish (at least informally) invariants
                                     •
How to optimize?
```
class HIter : public Iter<Val> {

# Suspend/Resume Iterator

- "yield" in CLU, "suspend" in Icon
- Suspend/resume for same structure in Aldor:

```
generator(ht: HTable): Generator(Val) == generate {
   for blk in ht.buckv repeat
     while not null? blk
repeat {
        for v in blk.entv
repeat
          yield v;
        blk := blk.next;
     }
}
```
• Same clear logic as explicit traversal.

# Previous Implementations

#### • Save/Restore:

- Efficiency requires inlining, unravelling save/restore logic, data structure elimination
- Functional Suspend/Resume:
	- Pro: conceptually elegant, easy implementation
	- Con: efficiency, cannot do parallel traversal
- Continuation Suspend/Resume:
	- Pro: conceptually elegant
	- –Con: loss of stack-based model
- Co-routine and Thread-based Suspend/Resume:
	- Pro: easy to write iterators
	- Con: e fficiency, complex model

## Our Implementation of Suspend/Resume

- •Basic idea:
	- –Make the traversal function state-free by lifting variables to an outer lexical level.
	- Suspension is achieved by remembering IP.
- Advantages:
	- Allows parallel iteration
	- Admits optimization
	- Can make save/restore look like suspend/resume
- This is the way *all* for loops are handled in Aldor

## Example

```
generator(HTable *ht) == generate {
  for (int i =0; i < ht->buckc; i++) {
      HBlock *blk = ht->buckv[i];
     while (blk != 0) {
        for (int j = 0; j < blk->entc; j++)yield blk->entv[j].val;
         blk = blk->next;
      }
   }
}
```

```
class HIter : public Iter<Val> {
  HTable *ht; HBlock *blk;
   int i, j, _lab; Val _val;
public:
  Hiter(HTable *ht0) { ht = ht0; \lfloorlab = 0; }
  void step() \{ switch(\_lab) \} case 0:for (i=0; i < ht->buckc; i++) {
          blk = ht->buckv[i];
          while (blk != 0) {
             for (j=0; j<b>k</b>-sentc; j++){
                 _
val = blk->entv[j].val;
                \lfloorlab = 1; return; case 1:;
              }
              blk = blk->next;
          }
      }
       lab = -1; case -1: ;
  } }
  Val value() { return _val; }
  bool empty() { return \lfloor lab == -1 \rfloor }
};
```
## C++ Cosmetics

};

```
#define GI0 \qquad 0
\#define GIX -1#define GIBegi
n
                    switch(_lab){case GI0: ;
#define GIYield(L,v){_
val=v;_lab=L; return; c
ase L: ;}
#define GIReturn {_lab=GIX; return;}
#define GIEnd {case GIX: return;} }
template <typename V> class GIter {
protected:
   int
_lab; V _val;
public:
   GIter() : _la
b(GI0) { }
   V value() { r
eturn _val; }
   bool empty() { return _lab == GIX; }
};
```

```
class HIter : public GIter<Val> {
private:
```

```
int i, j; HTable *ht; HBlock *blk;
public:
```

```
HIter(HTable
*ht0) : ht(ht0) { }
```

```
void step() {
   GIB
e
gin;
  for (i=0; i < ht->buckc; i++) {
      blk
= ht-
>buckv[i];
     while (blk != 0) {
        for (i=0; j < blk->entc; (i++)GI
Yield(1, blk->entv[j].val);
         blk= blk->next;
     }
   }
   GIReturn;
  GIEnd;
}
```
# **Optimization**

- 1. Perform function inlining
- 2. Apply data structure elimination (flattens closure envs)
- 3. Value numbering of vars tested to for multi-way branches ( *L*oop *C*ontrol *V*ariables)
- 4. Repeat until LCVs dead or no change:
	- Clone blocks from loop header to blocks modifying or testing loop control variables
	- Associate distinct instances of each cloned block to that block's predecessors
	- Dataflow. Assignments to LCVs generate, and branches kill.
	- Specialize program. LCVs now have determined values in basic blocks.
- 5. Clean up.
	- Copy prop. CSE. Const folding. Dead var elim. Block consolidation.

#### Example: Parallel traversal of range and list

```
generator(seg:Segment Int):Generator Int == generate {
   i := a:
   while a \leq b repeat { yield a; a := a + 1 }
}
generator(l: List Int): Generator Int
== generate {
   while not null? I repeat { yield first |; | := rest |}
}
client() == {
   ar := array(...);
    li := list(...);
   s := 0;
   for i in 1..#ar for e in l repeat \{ s := s + ar.i + e \}stdout << s}
```
### Inlined

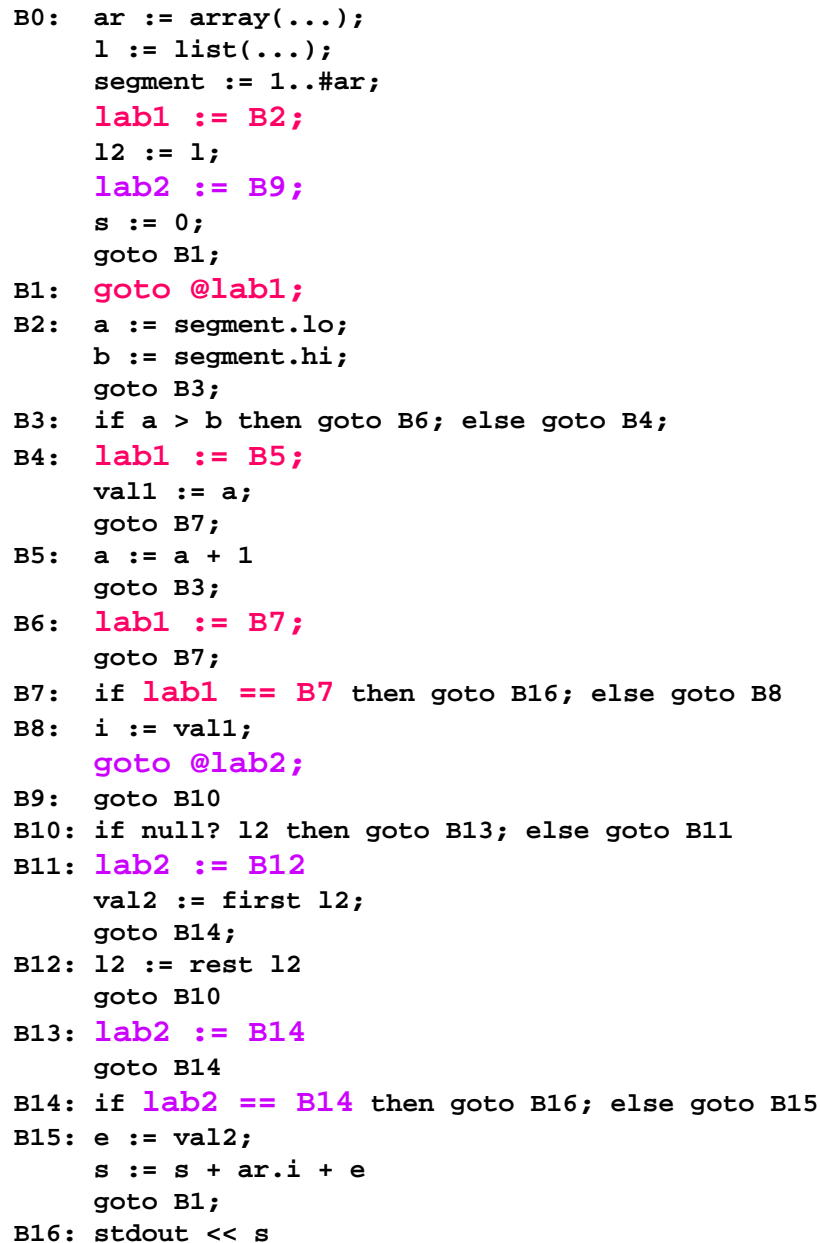

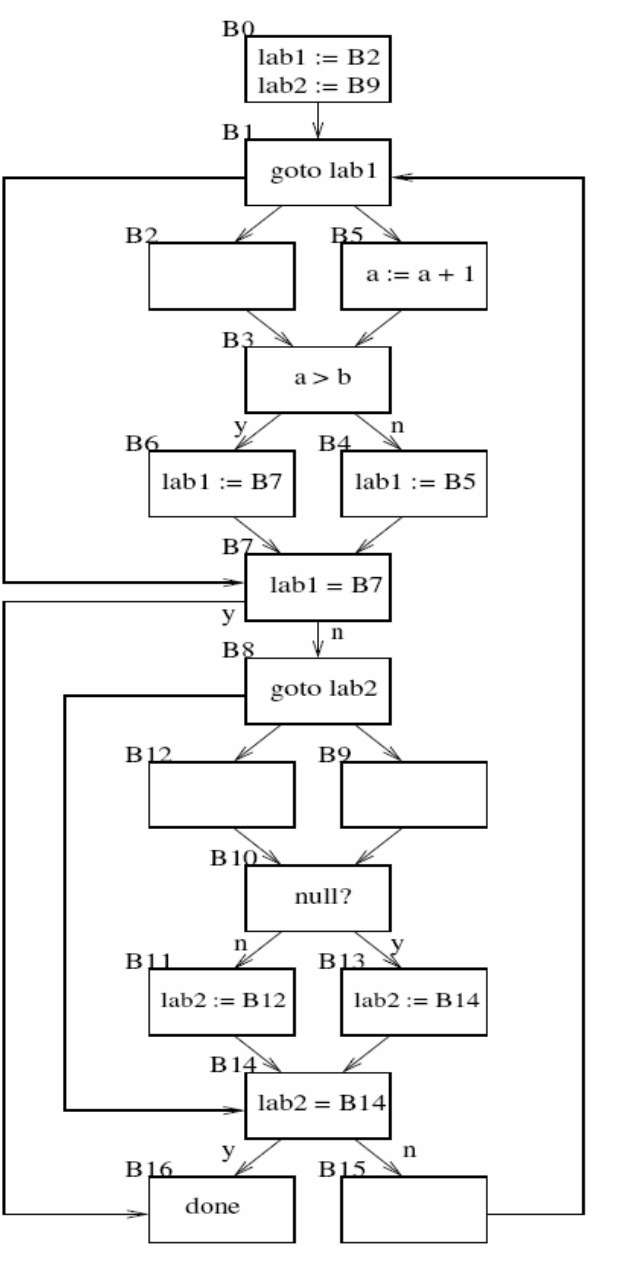

#### Split Blocks for 1<sup>st</sup> Iterator

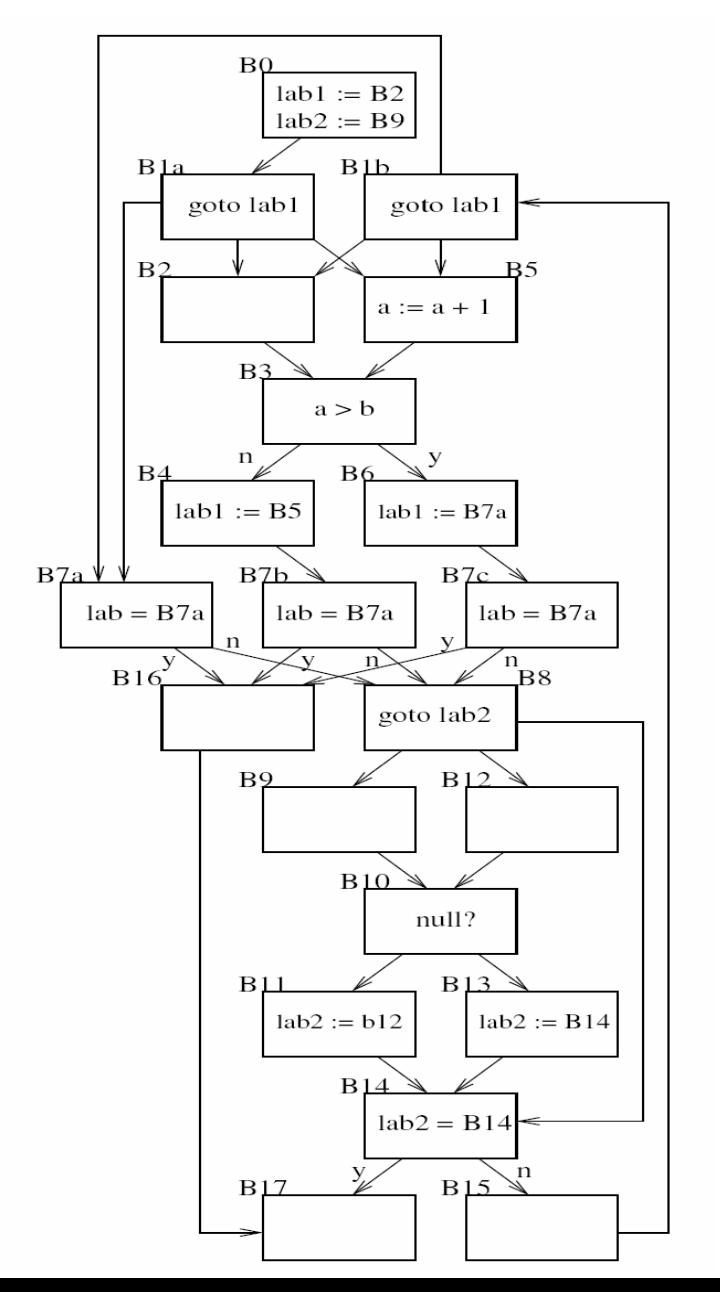

### **Dataflow**

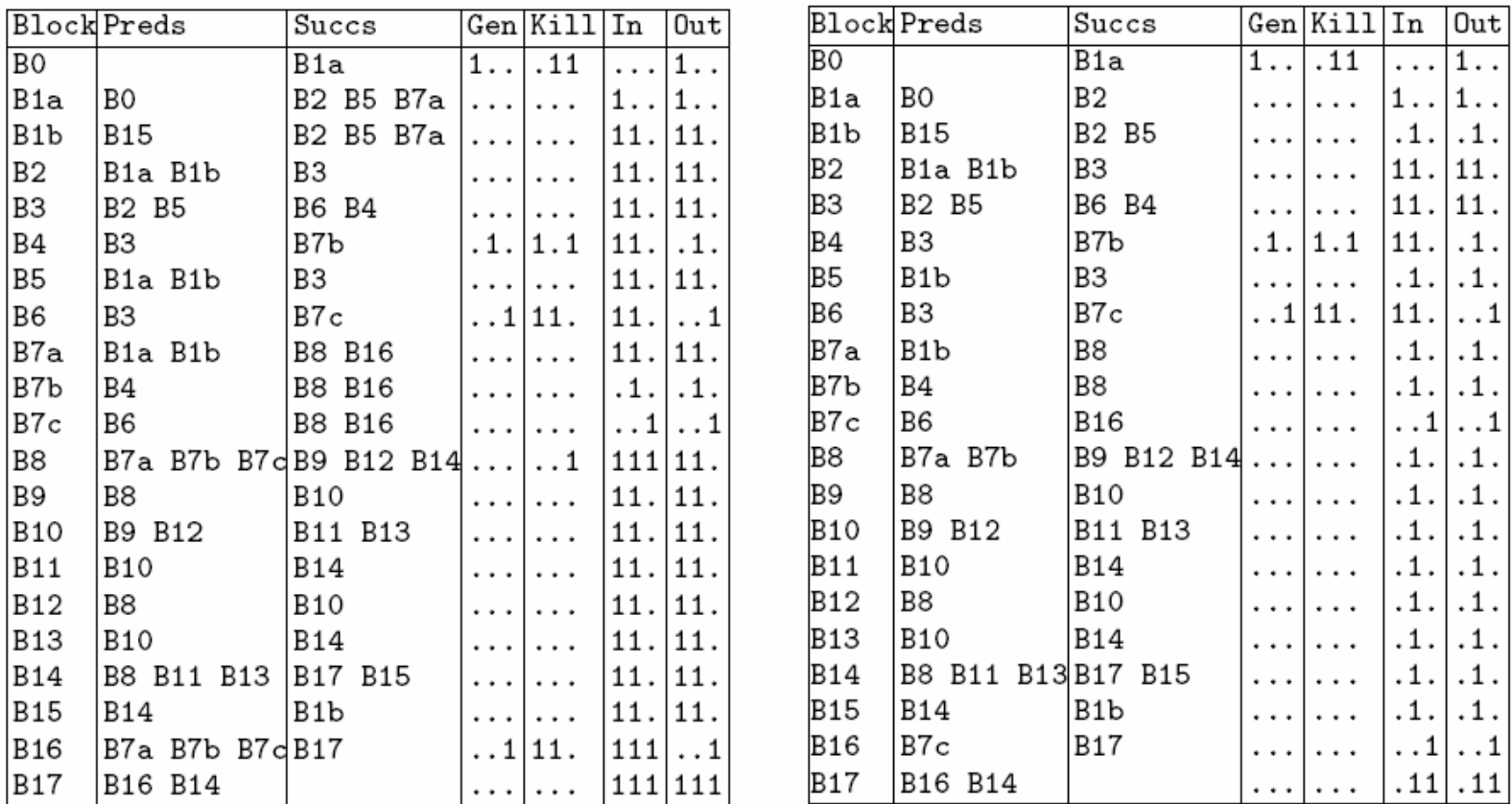

**[lab1 == B2, lab1 == B5, lab1 == B7]**

#### Resolution of 1st Iterator

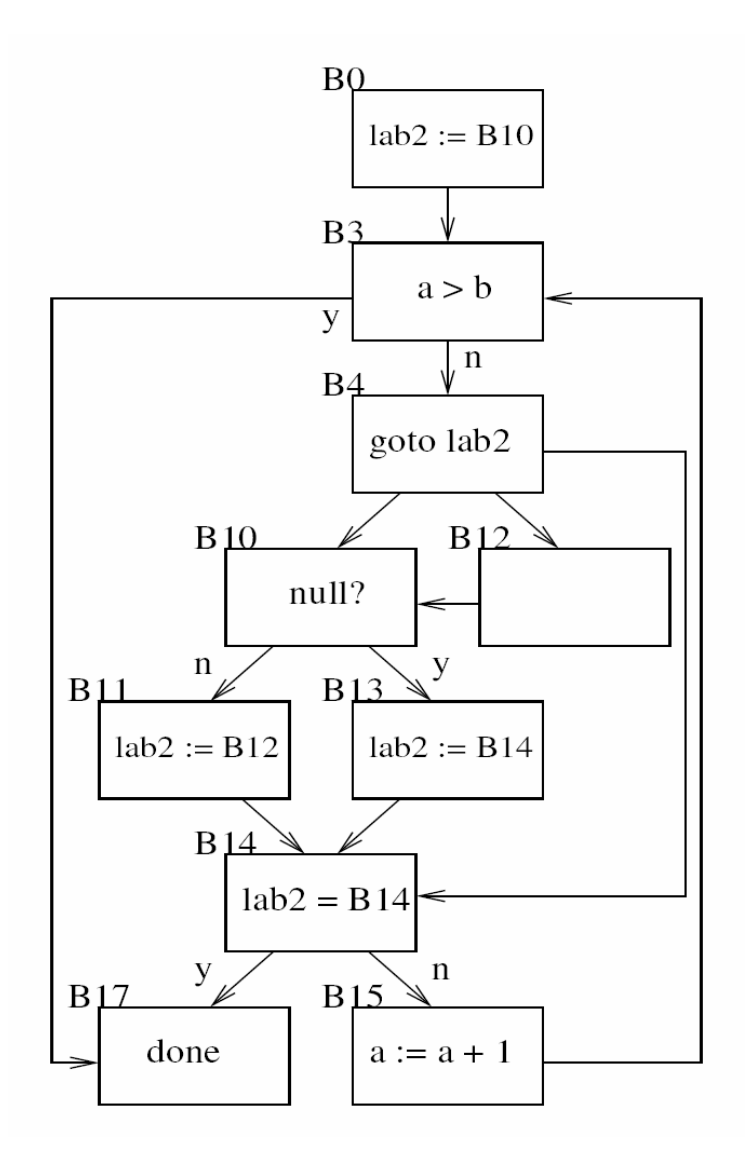

#### Split Blocks for 2<sup>nd</sup> Iterator

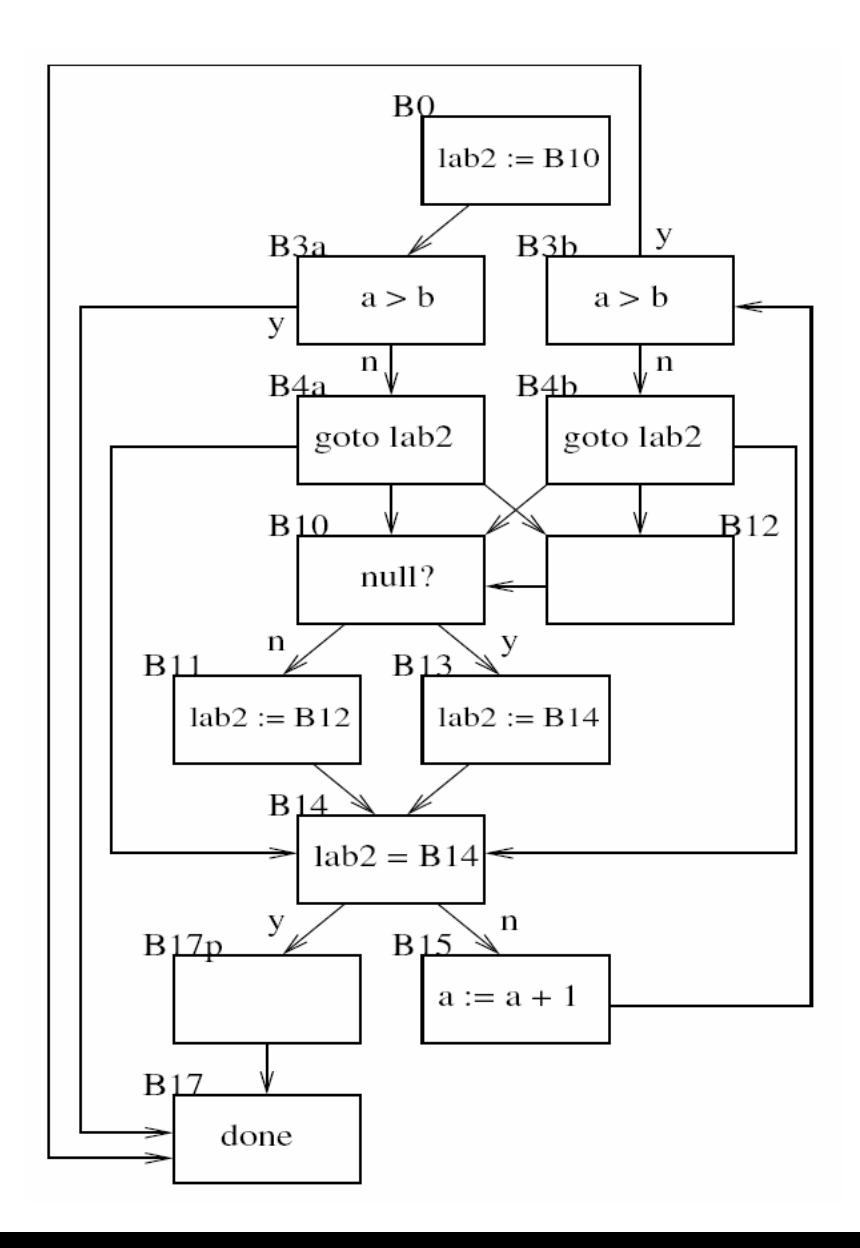

#### Resolution of 2nd Iterator

```
client() == {
      ar := array(...);
     l := list(...);
     l2 := l;
     s := 0;
     a := 1;
     b := #ar;
     if a > b then goto L2
L1: if null? l2 then goto L2
     e := first l2;
      s := s + ar.a + e
     a := a + 1if a > b then goto L2
     l2 := rest l2goto L1
L2: stdout << s
}
```
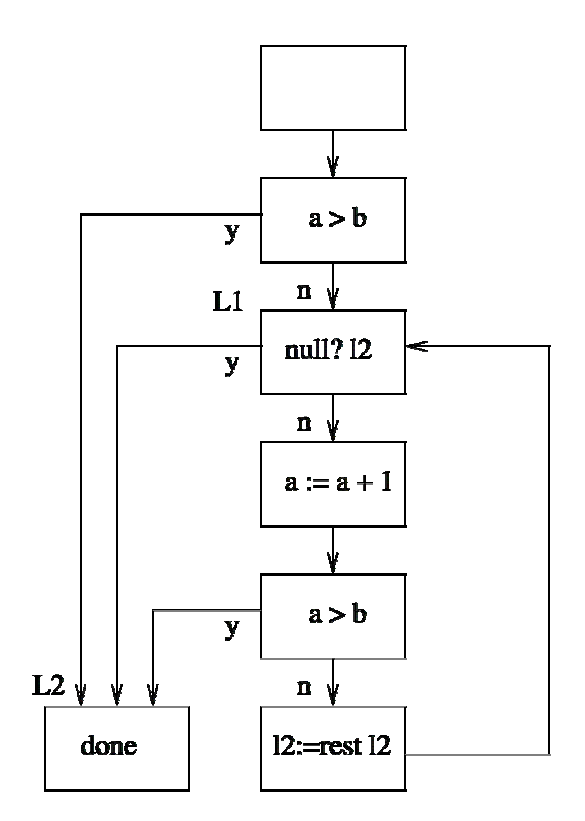

## Conclusions

- Suspend/resume iterators are *much* easier to understand than save/restore, but have not had efficient implementation.
- Have shown a technique to implement suspend/resume iterators and a strategy to optimize the generated code.
- This is the *only* way that for loops are implemented in Aldor, giving efficient inner loops in large computer algebra library.
- Can use this to write suspend/resume iterators in terms of save/restore at source level in other languages. (Abuse of **switch.**)